# Благодарственное

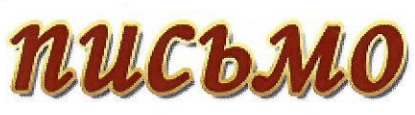

Муниципального бюджетного учреждения культуры «Клубная система Крапивинского округа»

Вручается

#### Группе «Солнышко»

МБДОУ Крапивинский детский сад №1 «Солнышко». Рук.: Максимова О.С.

#### За участие в VII фестивале детского творчества «Осенняя соната»

боминациях хореография

**MEYK** 

«КСКО»

Директор **МБУК «КС** 

Ю.С. Коновальцева

жтябрь, 2022 пгт Крапивинский

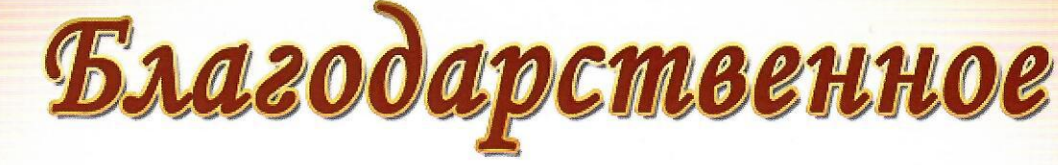

## письмо

Муниципального бюджетного учреждения культуры «Клубная система Крапивинского округа»

Вручается

### Группе «Ложкари»

МБДОУ Крапивинский детский сад №1 «Солнышко». Рук.: Максимова О.С.

#### За участие в VII фестивале детского творчества «Осенняя соната»

Номинация: фольклор **МБУК** 

Директор «КСКО» MEYK «KCKO».

Ю.С. Коновальцева

октибрь, 2022 пгт Крагивинский

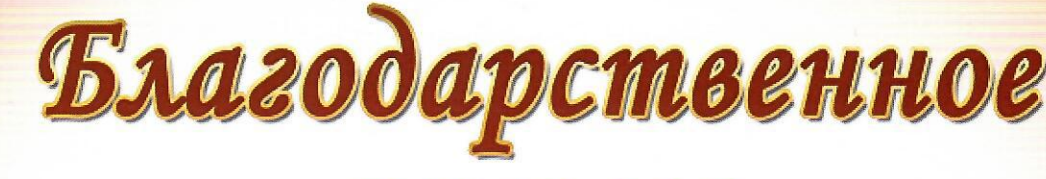

## письмо

Муниципального бюджетного учреждения культуры «Клубная система Крапивинского округа»

Вручается

### Группе «Солнышко»

МБДОУ Крапивинский детский сад №1 «Солнышко», Рук.: Максимова О.С.

#### За участие в VII фестивале детского творчества «Осенняя соната»

Томинация: вокал

октябрь, 2022 **ПГТ Крапивинский** 

Директор MEYK «KCKO»

Ю.С. Коновальцева